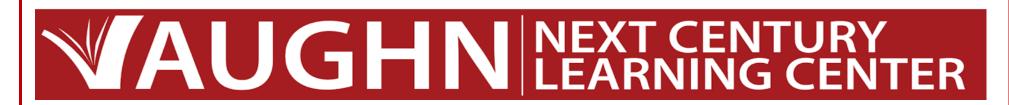

# **Aeries Online Compact**

Parent(s)/Guardian(s), please login to your AERIES Parent Portal account to complete your 2020-2021 Online Compact by updating, confirming and reviewing student information and school policies. When completing the online compact, you will need to <u>Save</u> and click on <u>Confirm and Continue</u> to move on to the following page. Once you have reached the Final Data Confirmation page you will need to click on <u>Finish and Submit</u> to finalize your childs compact. If you have additional children at any one of our Vaughn sites, you will need to complete the same process for each child by changing students through your Aeries Parent Portal Account. Please note, your parent portal account will not be allowed to view class schedules, grades, etc. until you complete the seven step process. If you have any questions, please email our department at <u>vnclcaeries@myvaughncharter.com</u>

You must complete data confirmation before accessing other areas of the portal.

| 3                                              | €                                                                                        |
|------------------------------------------------|------------------------------------------------------------------------------------------|
|                                                | NEXT CENTURY LEARNING CENTER                                                             |
| Dear Vaughn Next Century Learning Center Pare  | ents,                                                                                    |
| Welcome to the 2020-2021 school year. We are e | excited to launch our annual compact signing electronically. Please review the following |

information carefully as it clarifies your rights and responsibilities, as well as those of your child. We look forward to a successful school year.

Vaughn Next Century Learning Center's Administration

**Step 1:** Provide Military affiliation and current residence type.

| 1) Family Information                                           | Please select whether or not at least one parent/guardian of this student is active in the Unite                                                                                                    |
|-----------------------------------------------------------------|----------------------------------------------------------------------------------------------------|
|                                                                 | States Armed Forces:                                                                                                    |
| 3 Contacts                                                      | <ul> <li>Yes, at least one parent/guardian of this student is active in the United States<br/>Armed Forces.</li> </ul>                                                                                                    |
| Medical History                                                 | <ul> <li>No, this student does not have a parent/guardian who is active in the United<br/>States Armed Forces.</li> </ul>                                                                                                    |
| Documents                                                       | Please select one of the following options to complete the residence survey:                                                                                                    |
| 6 Authorizations 7 Final Date Confirmation Confirm and Continue | Temporary Shelters<br>A temporary residence provided for homeless individuals who would otherwise<br>emergency situations. This is allow opticable to children who are in temporary<br>residences availing permanent placement in foster care.<br>a In a shelter<br>b In a transitional housing program                                                                                                    |
|                                                                 | Hotels/Motels A temporary residence for homeless individuals usually requiring payment or vouchers for lodging and services on a daily, weekly, or monthly basis. in a motel of hotel in a single-room occupancy (SRO) building                                                                                                    |
|                                                                 | Temporarily Doubled Up     A temporary residence where a homeless family is sharing the housing of other     persons due to the loss of housing, economic hardship, or other similar reasons.     • Temporarily in another family's home or apartment due to loss of housing     or financial problems     • In a rented argange due to loss of housing     • In a rented garage due to loss of housing     • In a rented garage due to loss of housing |

### Step 2: Review and update student information.

| 2) Student        | Student Demographics    |                                                                                                    |  |
|-------------------|-------------------------|----------------------------------------------------------------------------------------------------|--|
| 9                 |                         | Notes                                                                                                    |  |
|                   | Parent/Guardian         | This field is used to address mailings from the school if applicable.                                                                                                    |  |
| Medical History   | Mailing Address         | Changes to this information will NOT be saved in the system.<br>Instead, the new information will be emailed to the school<br>and the school will contact you for additional information. |  |
| Documents         | Primary Phone           |                                                                                                    |  |
| Overalitation     | Father's Work           |                                                                                                    |  |
| 6) Authorizations | Mother's Work           |                                                                                                    |  |
|                   | Correspondence Language | Letters and Report Cards sent home from the school will be                                                                                                    |  |
|                   |                         | sent in this language. Not all languages listed are supported<br>by the district.                                                                                                    |  |

## Step 3: Review and update emergency contact information.

## Step 4: Review and update any medical conditions.

| Family Information   | Please review and update any emergency contact(s) information. |                                               | Family Information           | Medical Data Saved at 6/28/2020 4:44:01 PM.<br>Please review and update any medical conditions.                                                                                                    |  |  |
|----------------------|----------------------------------------------------------------|-----------------------------------------------|------------------------------|----------------------------------------------------------------------------------------------------|--|--|
| Student              | Contacts                                                       | O Add                                         | Student                      | Medical History and Current Medical Conditions                                                                                                    |  |  |
| 3 Contacts           |                                                                | Mother                                        | <ul> <li>Contacts</li> </ul> | Condition Effective Date Age Grade Comment                                                                                                    |  |  |
| (4) Medical History  | Mailing Name:                                                  | ♣ Lives With ★ Primary Contact                | 4 Medical History            | Asthmo 06/25/2020 🛱 0 0 No Longer Applies                                                                                                    |  |  |
| Documents            |                                                                |                                               |                              | Save                                                                                                    |  |  |
| 6 Authorizations     | D Cell: O English                                              | More Info ~ OLast Updated: 6/25/2020 11:55 AM | 6 Authorizations             | Additional Conditions<br>Please Check All That Apply                                                                                                    |  |  |
|                      |                                                                | Grandfather                                   |                              |                                                                                                    |  |  |
| Confirm and Continue |                                                                |                                               | Confirm and Continue         | Anviety Gastric condition Lupus     Attention Deficit Hyperoctivity Disorder (ADHD) Head condition Sleep Apnea     Autism Hearing Loss Pectus Excovatum                                                                                     |  |  |
|                      | C.                                                             | OLast Updated: 6/25/2020 11:34 AM             |                              | Back Condition         Heart Condition         Respiratory Condition           Bipolar         High Blood Pressure         Schizophrenia                                                                                                    |  |  |
|                      |                                                                |                                               |                              | Circulatory Condition Hyperparathyroidism Seasonal Allergies<br>Chronic Pain Hypoparathyroidism Seizures                                                                                                    |  |  |
|                      |                                                                | Grandmother                                   |                              | Depression         Idiopathic Thrombocytopenic Purpura (TTP)         Speech Problem           Diabetes         Inmune system condition         Thrombocytopenic Purpura (TTP)           Drug Allergy         Kidney condition         OTHER |  |  |
|                      | 0 Cell:                                                        |                                               |                              | Eczema-Hives                                                                                                    |  |  |
|                      |                                                                | OLast Updated: 6/25/2020 11:34 AM             |                              | Save                                                                                                    |  |  |
|                      |                                                                |                                               |                              | _                                                                                                    |  |  |

**Step 5:** Review VNCLC's policies, expectations and other documents by selecting and reading each document.

| amily Information | Last Confirmed: 6/25/2020 2:28:12 PM                                                                                                    | <ul> <li>Family Information</li> </ul>           | Please carefully review all authorizations and make your adequate selection.                                                                                                    |               |  |
|-------------------|----------------------------------------------------------------------------------------------------|--------------------------------------------------|----------------------------------------------------------------------------------------------------|---------------|--|
| tudent            | Please carefully review VISA'S policies, expectations and other documents                                                                                                    | Student                                          | Authorizations and Prohibitions                                                                                                    |               |  |
| udeni             |                                                                                                    |                                                  | Description                                                                                                    | Status        |  |
| ontacts           | Documents                                                                                                    | <ul> <li>Contacts</li> </ul>                     | Internal & External Media Release<br>I consent for my child to be videotaped/ photographed for all media<br>internal and external to Vaughn NCLC.                                                                                                    | Allow Deny    |  |
| lical History     | Documents                                                                                                    | Medical History                                  | Social Media Release<br>During the school year students will participate in activities, events, or                                                                                                    |               |  |
| cuments           | VNCLC Federal Law Policy *Required                                                                                                    | Documents                                        | projects where the students will be photographed or videotoped. This<br>can include school photos, classroom activities, student projects, field<br>trips or special events. I/we authorize the release of any photos/<br>videos taken of my child while participating in school activities to be<br>utilized in school media (yearbook, Class Dojo, Vaughn Social Media<br>accounts, brochures, Zoom, etc.) | Allow Deny    |  |
| norizations       |                                                                                                    | 6 Authorizations                                 | Medical Condition Authorization<br>I authorize for my child's medical condition(s) to be shared with his or<br>her teachers and appropriate school personnel.                                                                                                    | Accept Deny   |  |
| Data Confirmation | H VNCLC Parent Engagement *Required<br>Hours                                                                                                    | (7) Final Data Confirmation Confirm and Continue | <ul> <li>Student Learning Options for Fall 2020</li> <li>Please select one of the two options below for your child during the<br/>month of August (8/5/2020-8/31/2020) We will be conducting monthly<br/>surveys to follow up on future learning needs:</li> </ul>                                                                                                    |               |  |
|                   |                                                                                                    |                                                  | Program A: Up to 50% on-campus learning and up to 50% online<br>independent study                                                                                                    |               |  |
|                   | VNCLC Uniform Complaint Policy *Required                                                                                                    |                                                  | Program B: 100% online with teacher support provided                                                                                                    |               |  |
|                   |                                                                                                    |                                                  | At Vaughn Next Century Learning Center families will be able to select<br>from two different learning options during the fall semester.                                                                                                    |               |  |
|                   | I have read and agree to the terms and conditions stated on the attached document.                                                                                                    |                                                  | Parents will choose either*:                                                                                                    |               |  |
|                   |                                                                                                    |                                                  | Program A: Up to 50% on-campus learning and up to 50% online independent study                                                                                                    |               |  |
|                   | VISA School Calendar (20-21)     *Required My son/daughter will attend 180 school days for grades 9th to 12th grade each year. In addition, I understand that VISA is a college prep school and as such, my                                                                                                    |                                                  | In <b>Program A</b> , students will be on campus up to 2 days per week with<br>the remainder of their academic time spent in online study or home<br>supplementary activities.                                                                                                    |               |  |
|                   | child will attend ESY should he/she receive a D or Fail in any class that is being offered in January. I have received a copy of the 2020-2021 school calendar in<br>order to plan family vacations when school is not in session. We understand that my child will return to school on the first day following any school break.                                                                                                    |                                                  | OR                                                                                                    |               |  |
|                   | and the plant and plant and plant an |                                                  | Program B: 100% online with teacher support provided                                                                                                    |               |  |
|                   | By clicking on the box my student and I acknowledge that we have read, understand and agree to abide by the policies stated in this document.                                                                                                    |                                                  | In <b>Program B</b> , a 100% online learning program will allow families to<br>use the same established and proven curriculum that will be used in<br>2020–21 Vaughn NCLC classrooms.                                                                                                    | Program A Pro |  |

#### Step 7: Click "Finish and Submit."

#### **Compact Completion Confirmation**

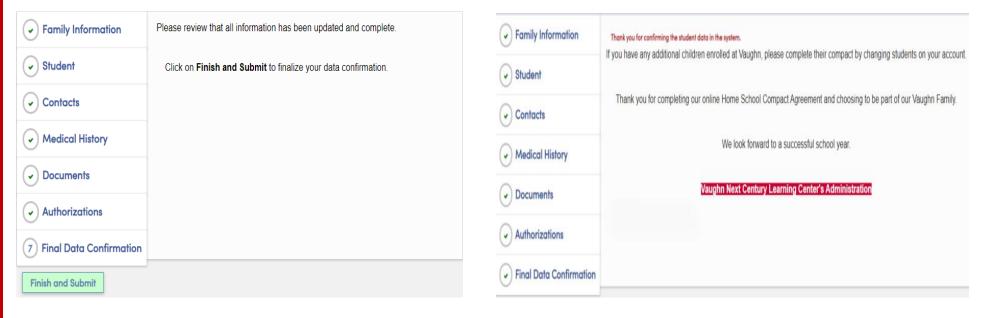